**Федеральное агентство по образованию Государственное образовательное учреждение высшего профессионального образования «Казанский государственный технологический университет»**

# **ПРОЕКТИРОВАНИЕ ОПТИМАЛЬНОЙ МНОГОКОРПУСНОЙ ВЫПАРНОЙ УСТАНОВКИ**

**Методические указания к курсовому проектированию**

**Казань КГТУ 2008**

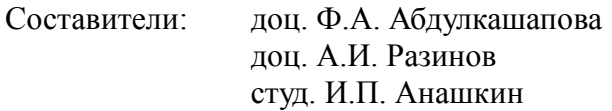

Проектирование оптимальной многокорпусной выпарной установки : методические указания к курсовому проектированию / сост.: Ф.А. Абдулкашапова, А.И. Разинов, И.П. Анашкин — Казань: изд-во Казан. гос. технол. ун-та, 2008 – 20 с.

Изложена методика проектирования оптимальной многокорпусной прямоточной выпарной установки с равными поверхностями нагрева корпусов с естественной организованной циркуляцией раствора. В качестве критерия оптимальности выбраны приведенные затраты, а параметра оптимизации число корпусов. Составлена компьютерная программа, включающая базу теплофизических данных для водных растворов 15 различных веществ.

Предназначены для студентов всех направлений и специальностей, выполняющих курсовой проект по дисциплине «Процессы и аппараты химической технологии». Могут быть использованы для курсового и дипломного проектирования на выпускающих кафедрах.

Подготовлены на кафедре процессов и аппаратов химической технологии.

Печатаются по решению методической комиссии по циклу общепрофессиональных дисциплин.

Рецензенты: д-р техн. наук, проф. С.В. Анаников д-р техн. наук, проф. Н.Н. Зиятдинов

### **Введение**

Процесс выпаривания является весьма энергоемким. Для снижения энергозатрат используют многокорпусные выпарные установки. Для многокорпусной выпарной установки оптимизация заключается в определении числа корпусов: при их увеличении уменьшаются энергозатраты на проведение процесса, но растут капитальные затраты. В качестве критерия оптимальности выбраны суммарные приведенные затраты.

Расчет многокорпусной выпарной установки является трудоемким. В процессе расчета неоднократно используется метод последовательных приближений, также для определения теплофизических характеристик веществ и их растворов нужно использовать интерполяцию.

В процессе оптимизации приходится проводить пересчет на новое число корпусов, при этом количество корпусов может доходить до 10 и более. С увеличением числа корпусов растет время расчета, т.к., во-первых, пропорционально числу корпусов увеличивается количество неизвестных параметров, во-вторых, метод последовательных приближений плохо сходится при большом количестве одновременно находимых параметров. Поэтому задача оптимизации решается с помощью ЭВМ.

Подробно процесс выпаривания рассмотрен в [1-3]. При разработке алгоритма компьютерной программы использована методика проектного расчета многокорпусной выпарной установки, изложенная в [4].

Порядок выполнения курсового проекта по теме «Проектирование оптимальной многокорпусной выпарной установки» следующий:

получение задания на проектирование с указанием растворенного в воде вещества, его начальной и конечной концентраций, производительности исходного раствора, давлений греющего пара и вторичного пара в барометрическом конденсаторе; следует иметь в виду, что в базу данных программы заложены теплофизические свойства водных

растворов 15-ти веществ с определенной максимальной концентрацией по каждому из них (см. Приложение), а давление греющего пара ограничено 30 атмосферами;

задание ориентировочного числа корпусов, расчет их поверхности по [4], выбор исполнения и размеров стандартных аппаратов;

проверка руководителем проекта проведенного расчета, допуск до выполнения оптимизации на компьютере;

изучение студентом данных методических указаний, проведение оптимизации в вычислительной лаборатории кафедры ПАХТ, распечатка результатов компьютерного расчета для заданного ориентировочного числа корпусов с целью проверки проведенного вручную расчета, а также результатов оптимизации, их анализ и осмысление;

окончательный выбор числа корпусов, их исполнения и размеров по итогам оптимизации, согласование с руководителем проекта;

выполнение механического расчета и графической части курсового проекта для оптимальной многокорпусной выпарной установки.

#### **Оптимизация процесса выпаривания**

При использовании многокорпусной выпарной установки снижается расход греющего пара на каждый килограмм выпариваемого растворителя, но возрастают температурные потери, уменьшаются полезные разности температур в корпусах и увеличивается суммарная поверхность теплопередачи корпусов. При увеличении числа корпусов сверх допустимого предела сумма температурных потерь становится равной или даже больше общей разности температур. В результате выпаривание становится невозможным.

Предельное число корпусов многокорпусной выпарной установки можно определить из выражения:

$$
\mathbf{n}_{\text{mpc}} = \frac{\mathbf{t}_{\text{rp}} - \mathbf{t}_{\text{6k}}}{\Delta + \Delta \mathbf{t}_{\text{min}}},\tag{1}
$$

где  $t_{\text{rn}}$  – температура греющего пара;  $t_{\text{6k}}$  – температура конденсации вторичного пара в барометрическом конденсаторе; **Δ** – сумма температурных потерь для одного корпуса; **Δtmin** – минимальная полезная разность температур в одном корпусе (**Δtmin** = 5-7 ºС для аппаратов с естественной циркуляцией раствора).

При проектировании многокорпусной выпарной установки в качестве критерия оптимальности использованы суммарные приведенные затраты. Этот критерий наиболее полно оценивает экономическую эффективность создаваемых выпарных установок, т.к. учитывает энергетические и материальные затраты.

Оптимальное число корпусов выпарной установки определяется из условия минимума приведенных годовых затрат:

$$
\Pi = \frac{K}{T_{\rm H}} + 3\tag{2}
$$

где **К** – капитальные затраты, руб; **Э** – эксплуатационные затраты, руб/год; **Т<sup>н</sup>** – нормативный срок окупаемости, который можно принять равным 5 годам.

Капитальные затраты, зависящие от числа корпусов **n**, складываются из стоимости всех корпусов – **n·Ц**к, подогревателя исходного раствора, вакуум-насоса, арматуры, трубопроводов, КИП и другого оборудования а также доставку и монтаж. Для многокорпусной выпарной установки прочие составляющие можно принять равным 60-80 % от стоимости корпусов.

Таким образом, капитальные затраты, существенные для решения задачи выбора оптимального числа корпусов, определяются по уравнению: (3)

$$
\mathbf{K} = \mathbf{1}, \mathbf{8nH}_{k} \tag{3}
$$

Эксплуатационные затраты **Э** включают затраты на ремонт, определяемые в долях от капитальных затрат коэффициентом **Кр**=0,15 год **1** , а также затраты на пар и электроэнергию:

 $\mathbf{D} = \mathbf{K}_p \mathbf{K} + \left[ (\mathbf{D} + \mathbf{D}_n) \mathbf{H}_p + (\mathbf{N}_n + \mathbf{N}_{na}) \mathbf{H}_q \right] \tau,$  $(4)$ 

где **D**, **D<sup>п</sup>** – расходы греющего пара в выпарной установке и подогревателе, кг/ч; **Nн**, **Nва** – расходы электроэнергии затрачиваемой насосом подачи исходного раствора и вакуумнасосом, (кВт); **ЦD**, **Ц<sup>э</sup>** – стоимость 1 кг пара и 1 кВт·ч электроэнергии в руб; **τ** – количество часов работы в год оборудования выпарной установки, равное 8000ч/год.

Затраты на электроэнергию в многокорпусной прямоточной выпарной установке мало зависят от числа корпусов и при расчете приведенных затрат для решения задачи оптимизации могут не учитываться.

С учетом (3) и (4) выражение (2) можно записать в виде:

тываться.<br><sub>4</sub> (3) и (4) выражение (2) можно записать в виде:<br>**П = (0,2 + 0,15) · 1,8 · n · Ц<sub>к</sub> + 8000 · Ц<sub>р</sub> · (<b>D + D**<sub>n</sub>).(5)

## **Программа компьютерного расчета многокорпусной выпарной установки**

Программное обеспечение реализует математическую модель многокорпусной выпарной установки и ее оптимизацию.

Математическая модель выпарной установки базируется на алгебраических уравнениях. Начальные данные для расчета вводятся пользователем: растворенное вещество, производительность, начальная и конечная концентрации, давление греющих паров, давление в барометрическом конденсаторе, ориентировочные значения высоты труб и количества корпусов, теплопроводность материала выпарной установки, стоимость пара и материала выпарной установки, исполнение выпарного аппарата (последние три параметра нужны для оптимизации количества корпусов).

Расчет теплофизических свойств среды является важной частью модели. Исходный параметр для нахождения теплофизических свойств раствора – растворенное вещество. Т.к. в промышленности наиболее часто применяется выпаривание водных растворов, программа предназначена именно для водных растворов.

Данные по различным физико-химическим (теплофизическим) свойствам рабочих агентов обычно составляют более половины данных требуемых для моделирования процессов. От их надежности во многом зависит точность и адекватность модели. Для достижения большой точности используются различные методы интерполяции.

В программе реализован алгоритм интерполяции полиномом второй степени. Алгоритм используется для нахождения всех теплофизических величин и для удобства пользования им выделен в отдельную функцию.

Полином второй степени выражается уравнением:

$$
y = ax^2 + bx + c, \tag{6}
$$

Неизвестными являются три величины **a**, **b**, **c**. Для их алгебраического нахождения необходимо три пары точек **x** – **y**. Составляем систему, состоящую из трех уравнений:

$$
\begin{cases}\n\mathbf{y}_1 = \mathbf{ax}_1^2 + \mathbf{bx}_1 + \mathbf{c} \\
\mathbf{y}_2 = \mathbf{ax}_2^2 + \mathbf{bx}_2 + \mathbf{c} \\
\mathbf{y}_3 = \mathbf{ax}_3^2 + \mathbf{bx}_3 + \mathbf{c}\n\end{cases} (7)
$$

Решая эту систему, получаем:

$$
a = \frac{y_1 - y_2}{x_1 - x_2} - \frac{y_1 - y_3}{x_1 - x_3},
$$
  
(8)

$$
\mathbf{b} = \frac{\mathbf{a} \cdot (\mathbf{x}_2^2 - \mathbf{x}_1^2) + \mathbf{y}_1 - \mathbf{y}_2}{\mathbf{x}_1 - \mathbf{x}_2},
$$
 (9)

$$
\mathbf{c} = \mathbf{y}_1 - \mathbf{b} \cdot \mathbf{x}_1 - \mathbf{a} \mathbf{x}_1^2. \tag{10}
$$

Для использования данной интерполяции необходимы три окрестные точки. Для каждой теплофизической величины создана своя функция, находящая три окрестные точки для искомой точки. Поиск ведется из массивов теплофизических величин или уже заложенных в программу (теплофизические свойства пара и конденсата) или взятых из базы данных (теплофизические свойства раствора).

Теплофизические свойства раствора, в отличие от свойств пара и конденсата зависят от двух переменных – температуры и концентрации. Поэтому интерполяцию нужно применять четыре раза. Сначала мы интерполируем значение по концентрации при трех соседних значениях температуры, при этом мы получим 3 новые точки, соответствующие зависимости искомого значения от температуры при неизменной концентрации. После этого интерполируются уже полученные значения по температуре. Для данного алгоритма нужно 9 соседних точек.

Все теплофизические характеристики используемых веществ интерполируются. Интерполяция ведется по значениям, взятым из базы данных.

База данных составлялась на основе справочных данных. Для ее создания потребовались свойства как чистой воды, так растворов [5]. При создании базы заносилось как можно больше экспериментальных данных. Недостающие данные экстраполировались.

Линейная экстраполяция уравнением:

$$
y = a \cdot x + b, \tag{11}
$$

где **y** – искомая величина; **a** и **b** – параметры экстраполяции; **x** – влияющий параметр (в нашем случае температура или концентрация), применялась для экстраполяции плотности и температурной депрессии.

Экстраполяция полиномом второй степени:

$$
y = a \cdot x^2 + b \cdot x + c, \qquad (12)
$$

где **y** – искомая величина; **a**, **b** и **c** – параметры экстраполяции; **x** – влияющий параметр, использовалась для нахождения теплоемкости, коэффициента вязкости, коэффициента теплопроводности по концентрации и теплоемкости по температуре. Коэффициент теплопроводности по температуре экстраполировался полиномом второй степени, имеющим максимум при 130 ºС. В этом случае уравнение (12) преобразуется:

$$
\lambda = a^{2} t - 260 \cdot t + c, \qquad (13)
$$

где **λ** – коэффициент теплопроводности; **a** и **c** – параметры

экстраполяции; **t** – температура ºС.

Для экстраполяции динамического коэффициента вязкости по температуре использовалось уравнение:

$$
\mu = \mu_0 \cdot \exp\left(a + \frac{b}{t}\right),\tag{14}
$$

где **μ** – динамический коэффициент вязкости;

**μ<sup>0</sup>** – динамический коэффициент вязкости при температуре **t**<sub>0</sub>=0 °C;

**a** и **b** – параметры экстраполяции;

**t** – температура ºС.

После нажатия кнопки «Осуществить расчет» программа считывает из базы данных теплофизические характеристики раствора. В базе находятся данные по плотности, теплопроводности, теплоемкости, поверхностному натяжению, температурной депрессии при атмосферном давлении и вязкости [4,5].

Блок-схема алгоритма расчета представлена на рисунке 1. Внешний цикл работает до тех пор, пока движущая сила теплопередачи от греющего пара к раствору во всех корпусах больше 5 ºС. При большом количестве корпусов (больше 6) метод последовательных приближений может быть неэффективным. Возможна ситуация, когда новое приближение повторяет предыдущее приближение, при этом не удовлетворяется условие выхода из цикла. В данном случае предусмотрено повышение возможного процента расхождения. При достижении количества приближений 1000, каждое новое приближение добавляет 0,5 % к максимальному допустимому проценту расхождения. При этом время работы программы может увеличиться до 1-й минуты и более.

Для технико-экономического расчета используются данные: исполнение аппарата, цена 1 кг стали и пара.

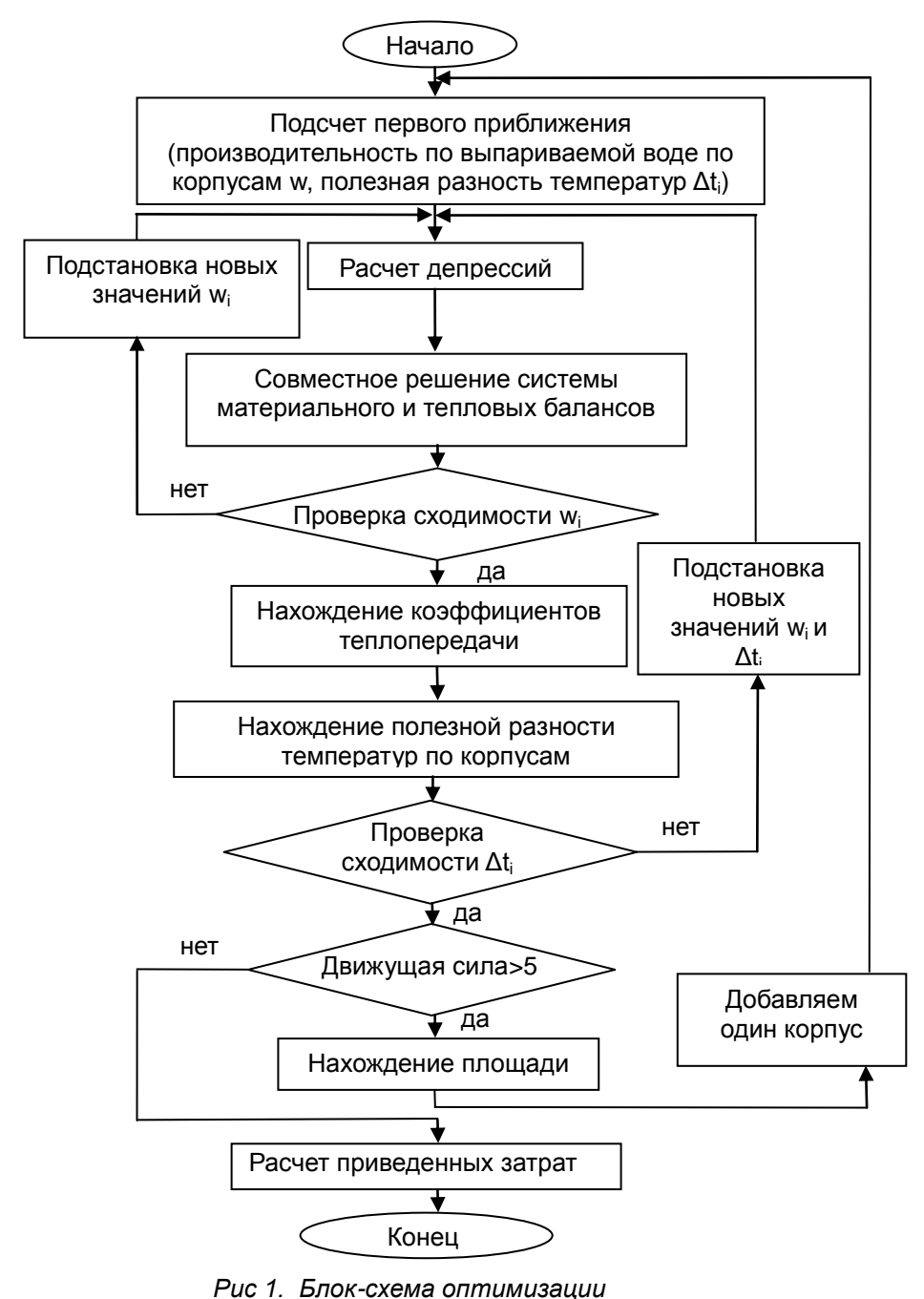

10

Выпарные аппараты естественной циркуляции по [4] могут иметь 3 исполнения: с сосной греющей камерой, с сосной греющей камерой и солеотделением, с вынесенной греющей камерой. При этом стандартные аппараты имеют определенную высоту греющих труб и поверхность теплообмена.

В память программы заложены значения высот греющих труб, поверхности теплопередачи и массы аппаратов. Для каждого исполнения предусмотрено две высоты греющих труб. Алгоритм программы рассчитывает обе возможные высоты, и после нахождения площади поверхности теплопередачи выбирает подходящий аппарат (с площадью большей, чем требуется для теплопередачи), после чего находит массу выбранного аппарата.

Далее для нахождения цены единицы массы выпарного аппарата вычисляется масса труб в выпарном аппарате по формуле:

$$
\mathbf{m}_{\rm rp} = \delta_{\rm rp} \cdot \mathbf{F} \cdot \rho_{\rm cr},\tag{15}
$$

где **δтр** – толщина труб, м;

 $\mathbf{F}$  – поверхность труб, м<sup>2</sup>;

 $\rho_{cr}$  – плотность стали, кг/м<sup>3</sup>.

Стандартные выпарные аппараты имеют толщину труб 0,002 м. Плотность стали можно принять равной 7850 кг/м<sup>3</sup>. При этом формулу (15) можно записать в виде:

$$
\mathbf{m}_{\mathbf{rp}} = \mathbf{15}, \mathbf{7} \cdot \mathbf{F} \,. \tag{16}
$$

Цена аппарата зависит не только от массы аппарата, но и от сложности его изготовления. При увеличении массы аппарата цена единицы массы уменьшается. Цена изготовления также связана с долей массы труб в общей массе аппарата. Эта зависимость неоднозначная и зависит от массы аппарата.

Для определения цены аппарата был введен коэффициент **KЦ**:

$$
KII = \frac{II_a^T}{II_{\text{CT}}^T}
$$
 (17)

где **Ц т <sup>а</sup>** – цена единицы массы аппарата из таблицы, руб; **Ц т ст** – цена единицы массы стали из таблицы, руб.

При этом значение коэффициента **КЦ** было найдено из прейскуранта цен массы выпарных аппаратов и заложено в память программы.

Цена одного корпуса аппарата определяется по формуле:

$$
\mathbf{H}_{\mathbf{a}} = \mathbf{m}_{\mathbf{a}} \cdot \dot{\mathbf{K}} \mathbf{H} \cdot \mathbf{H}_{\mathbf{c}\mathbf{r}}.
$$
 (18)

Пар расходуется не только на испарение, но и на подогрев до температуры кипения. При увеличении количества корпусов давление в первом корпусе увеличивается, следовательно, увеличивается и температура кипения раствора в первом корпусе.

Для нахождения количества пара необходимого для нагревания раствора от температуры окружающей среды до температуры кипения используется формула, вытекающая из теплового баланса подогревателя:

одогревателя:  
\n
$$
D_{\rm n} = \frac{1,03G \cdot \frac{c_{20} + c_{\rm run}}{2} (t_{\rm run} - 20)}{(I - i)},
$$
\n(19)

где **D<sup>п</sup>** – производительность подогревателя по пару, кг/с; **G** – производительность подогревателя по раствору, кг/с; **скип**, **с<sup>20</sup>** – теплоемкости раствора при концентрации в первом корпусе при температуре кипения и 20 ºС соответственно, кДж/кг; **tкип** – температура кипения раствора в первом корпусе, ºС; **I** – энтальпия греющего пара, кДж/кг; **i** – энтальпия конденсата; кДж/кг.

Годовые затраты на пар определяются по формуле:

$$
\mathbf{3}_{n} = (\mathbf{D} + \mathbf{D}_{n}) \cdot \mathbf{H}_{n}.
$$
 (20)

Капитальные затраты определяются по формуле (3). Приведенные затраты определяются по формуле (5).

Оптимизация не предусматривает вывода промежуточных результатов. На печать идет таблица технико-экономических параметров при разном количестве корпусов установки.

На печать выводится: длина труб, количество корпусов, требуемая площадь теплообмена, площадь подобранного стандартного выпарного аппарата, масса корпуса, расход греющего пара на испарение, расход греющего пара на подогрев

до температуры кипения, цена корпуса, капитальные затраты, годовые затраты на пар, амортизацию и ремонт, приведенные затраты. Вариант с минимальными приведенными затратами считается оптимальным.

Если требуемая площадь больше, максимальной для данного исполнения или высоты греющих труб (нет подходящего выпарного аппарата), то в графах: площадь подобранного стандартного выпарного аппарата, масса корпуса, цена корпуса, капитальные затраты, годовые затраты на пар, амортизацию и ремонт, приведенные затраты – ставятся прочерки.

После завершения оптимизации файл посылается в очередь печати на принтер, установленный по умолчанию. После печати программа автоматически закрывается.

### **Пользование компьютерной программой**

При запуске программы **viparka** открывается окошко (рис 2).

Все поля, кроме поля выбора вещества, неактивны. После того, как пользователь выберет растворенное вещество из выпадающего списка, все поля становятся активными. Далее пользователю нужно ввести начальные данные для расчета: производительность по исходному раствору, начальную и конечную концентрации раствора, давление греющего пара, давление в конденсаторе, ориентировочную высоту греющих труб, начальное приближение по количеству корпусов, теплопроводность стали, исполнение аппарата, цену килограмма стали и килограмма пара. Поскольку цены в настоящее время претерпевают быстрое изменение и студенту достаточно сложно найти их значение, предлагается вводить их в условных единицах (у.е.), имея ввиду что для оптимизации важно лишь их соотношение, а не абсолютные значения. Рекомендуемые цены 1 кг: пара – 0,003 у.е., углеродистой стали – 1,1 у.е., нержавеющей стали  $-2,7$  y.e.

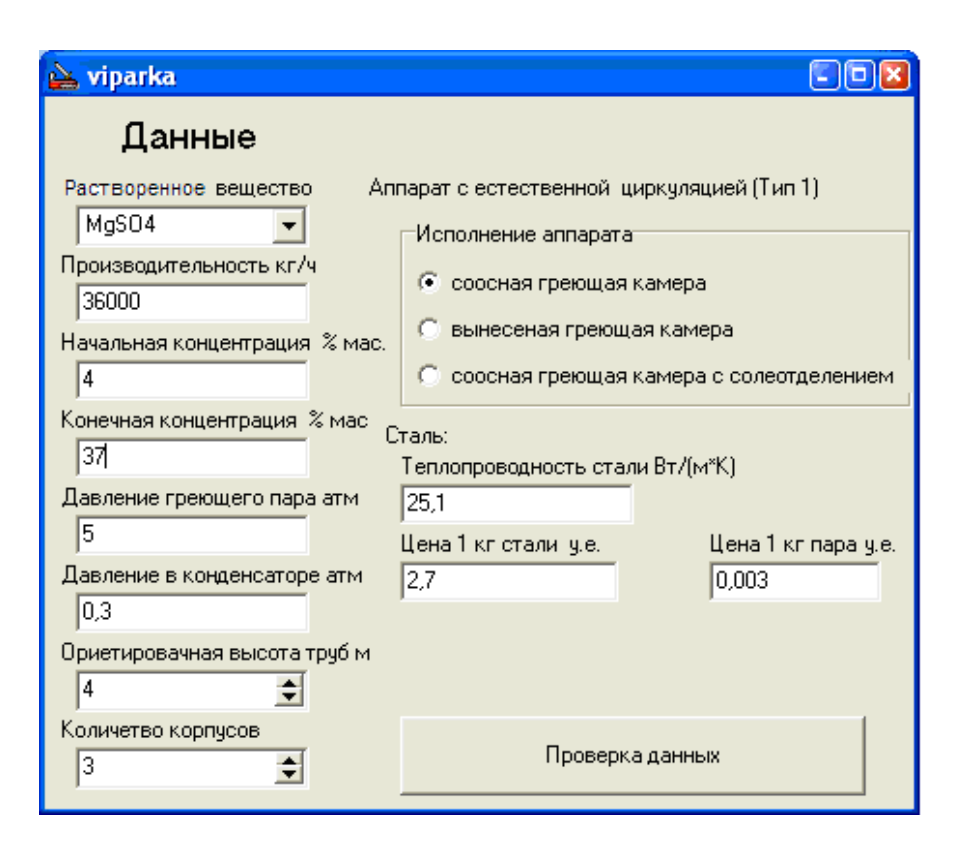

*Рис 2. Интерфейс программы*

Исполнение аппарата, цена килограмма стали и килограмма пара нужны только для оптимизации и не оказывают никакого влияния на технологический расчет. Если пользователю нужен только технологический расчет, то значение этих полей можно не менять.

При вводе исходных данных идет отслеживание нажатий на кнопки, т.к. в поля допускается ввод только цифровых значений. При попытке ввода буквы в верхней части окна программы появится надпись «Ошибка ввода. Вводить можно только числа», а значение в поле изменится на первоначальное, которое было при открытии программы. Также нельзя использовать знак «-» т.к. ни одно значение исходных данных не может быть отрицательным.

После ввода исходных данных пользователю нужно нажать на кнопку «Проверка данных». После нажатия на эту кнопку происходит проверка данных на соответствие требованиям программы и поиск ошибок пользователя. Программа распознает ошибки: не заполнено какое-либо поле, начальная концентрация больше 100 %, конечная концентрация больше 100 %, начальная концентрация больше конечной, давление в барометрическом конденсаторе больше чем давление греющего пара.

Есть определенные ограничения конечной концентрации и давления греющего пара. Давление греющего пара не может быть больше 30 атмосфер, т.к. база теплофизических характеристик выпариваемых растворов аппроксимирована лишь в этой области. Также ограничена максимальная конечная концентрация, это обусловлено тем, что в таблицах используемых для создания базы данных для разных веществ, они представлены только до определенных концентраций (это обусловлено выпадением кристаллов вещества). Каждое вещество имеет индивидуальное ограничение (см. Приложение).

При нахождении какой либо ошибки или несоответствия требованиям, программа выдаст сообщение с соответствующей информацией.

Если проверка удалась, то все поля вновь становятся неактивными, чтобы пользователь не мог поменять данные и сбить работу программы. После чего следует нажать на кнопку «Осуществить расчет», которая появляется вместо кнопки «Проверка данных».

Расчет обычно занимает от 10 до 30 секунд. Во время расчета на экране появляется сообщение «Идет расчет». После окончания расчета на печать выводится результат работы программы и программа закрывается.

### **Пример вывода на печать результатов работы программы и выбора оптимального варианта**

Вначале распечатываются исходные данные:

Исходные данные: Вещество: MgSO4 Производительность: 36000 кг/ч Начальная концентрация: 4 % масс Конечная концентрация: 37 % масс Давление греющего пара: 5 атм. Давление в барометрическом конденсаторе: 0,3 атм. Высота греющих труб: 4 м Цена 1 кг стали: 2,7 у.е. Теплопроводность стали: 25,1 Вт/(м\*К) Цена 1 кг греющего пара: 0,003 у.е. Исполнение аппарата: cоосная греющая камера

Затем распечатывается вариант расчета с первоначально заданным числом корпусов, его можно использовать для проверки расчета, проведённого вручную: Расчет:

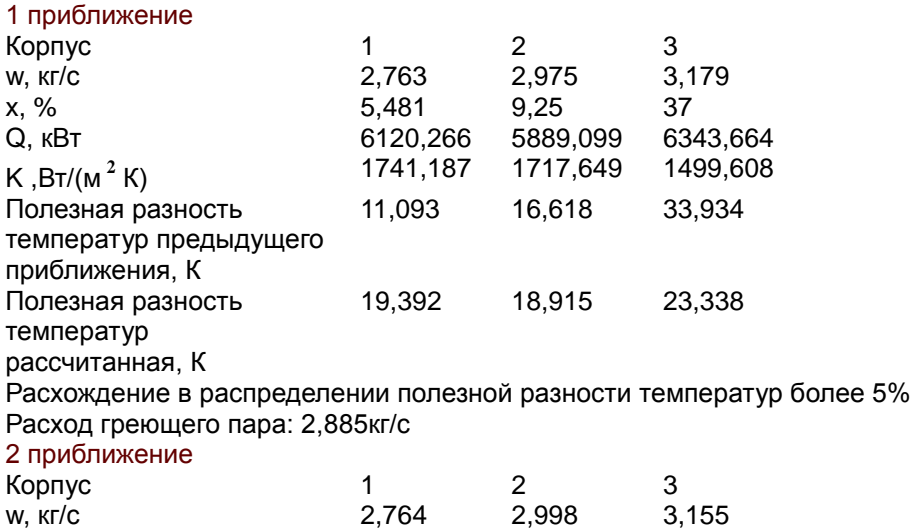

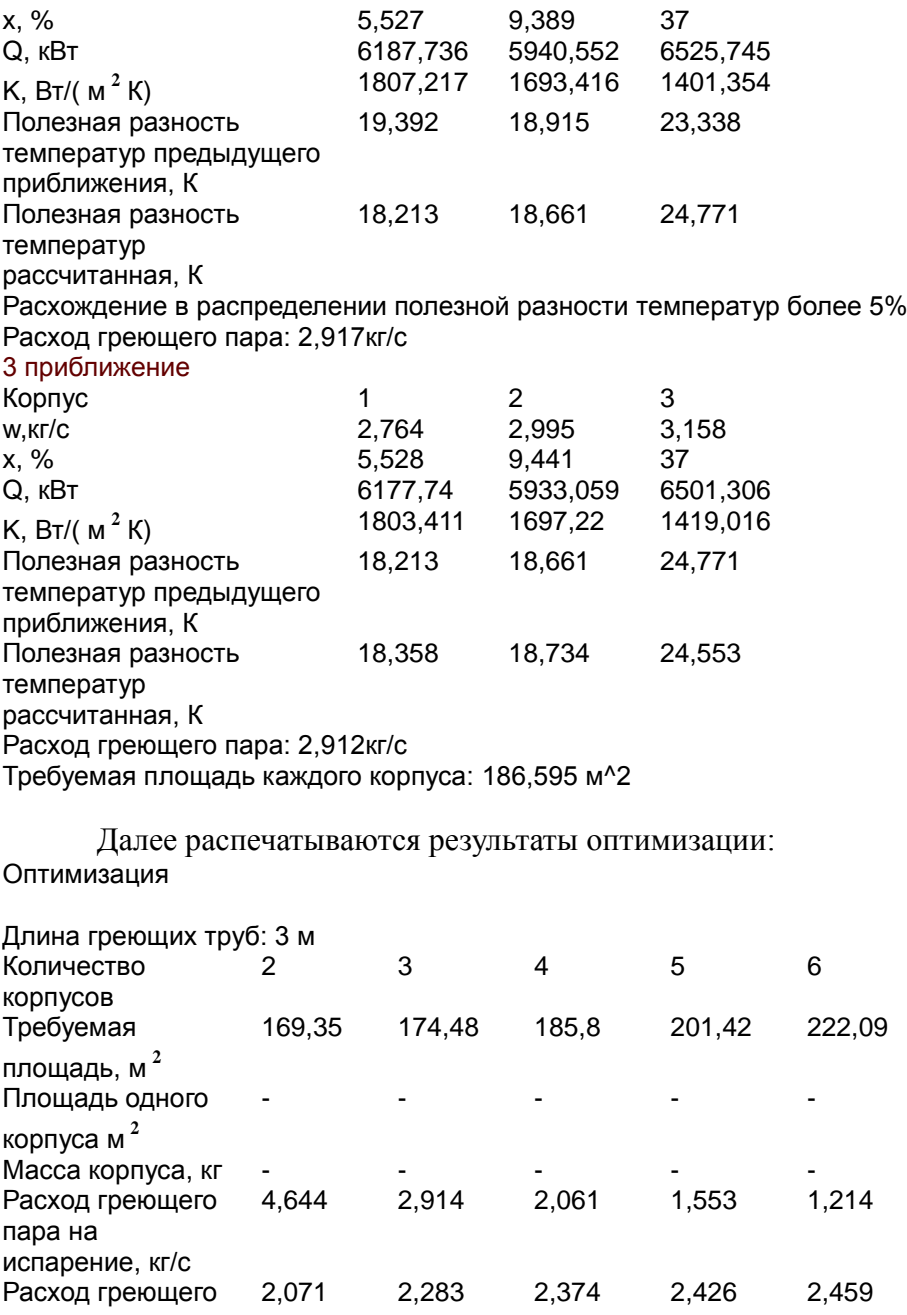

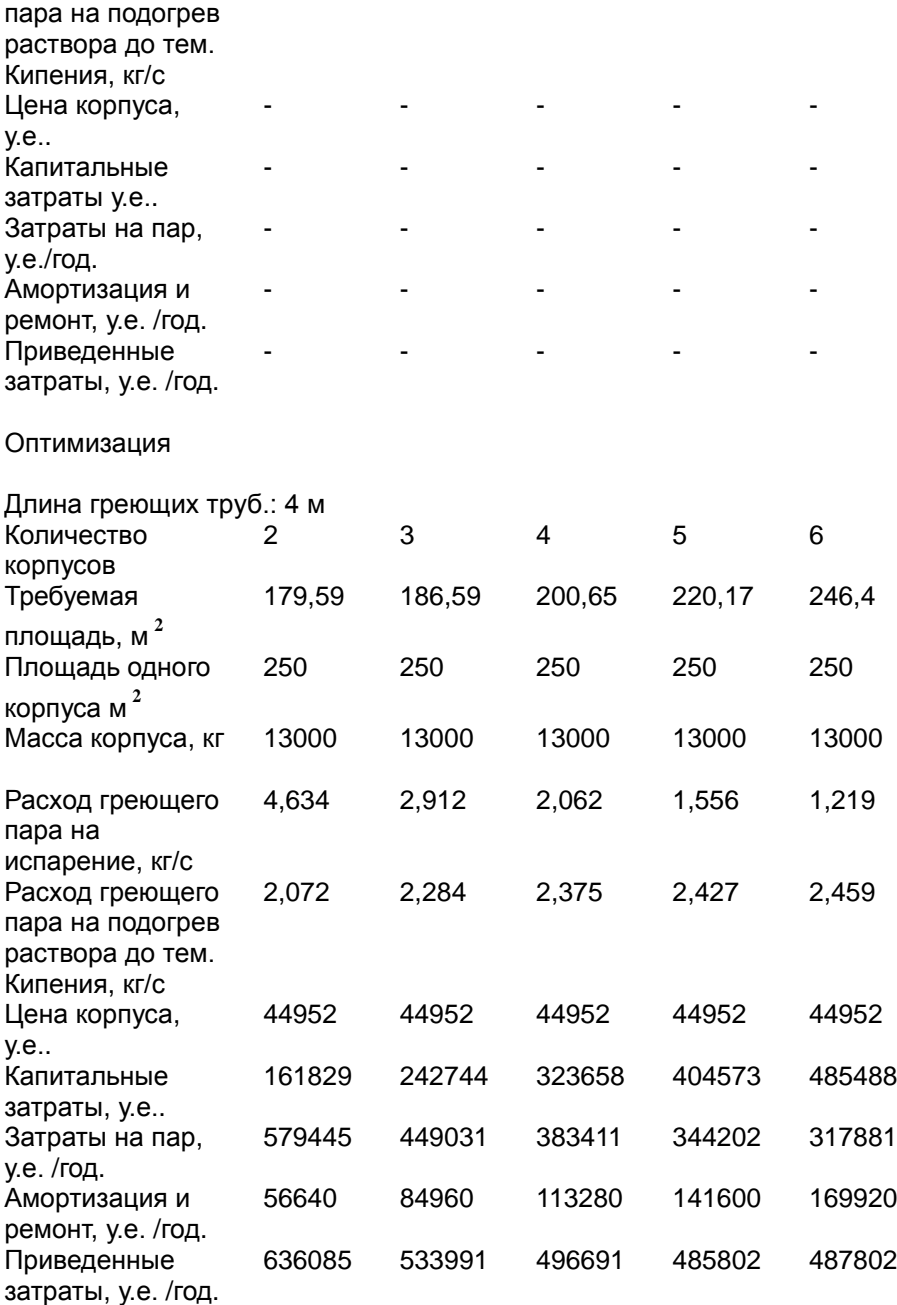

В данном случае стандартных выпарных аппаратов с длинной греющих труб 3 м удовлетворяющих требуемой поверхности теплопередачи не оказалось. Оптимальным является количество корпусов равное пяти с длиной труб 4 м, обеспечивающее минимум приведенных затрат. При необходимости получить более полную информацию для оптимального варианта (расходы вторичного пара, концентрации растворов, тепловые нагрузки, коэффициенты теплопередачи, полезные разности температур в каждом корпусе),можно в качестве начального приближения задать найденное оптимальное число корпусов.

### **Библиографический список**

1. Касаткин, А.Г. Основные процессы и аппараты химической технологии / А.Г. Касаткин. 12-е изд., стереотип. – М.: АльянС, 2006. – 750 с.

2. Дытнерский, Ю.И. Процессы и аппараты химической технологии: учебник для вузов / Ю.И. Дытнерский. – М.: Химия,  $2002 - 400 \text{ c}$ 

3. Разинов, А.И. Гидромеханические и теплообменные процессы и аппараты химической технологии: учебное пособие / А.И. Разинов, О.В. Маминов, Г.С. Дьяконов. – Казань: Изд-во КГТУ, 2007. – 212 с.

4. Основные процессы и аппараты химической технологии: учебное пособие по проектированию; под ред. Ю.И. Дытнерского. 3-е изд., стереотип. – М.: ООО ИД «Альянc», 2007. – 496 с.

5. Зайцев И.Д. Физико-химические свойства бинарных и многокомпонентных растворов неорганических веществ / И.Д. Зайцев, Г.Г. Асеев. – М.: Химия, 1988. – 416 с.

### **Приложение**

Список водных растворов веществ и их максимальные концентрации, заложенные в базу данных программы

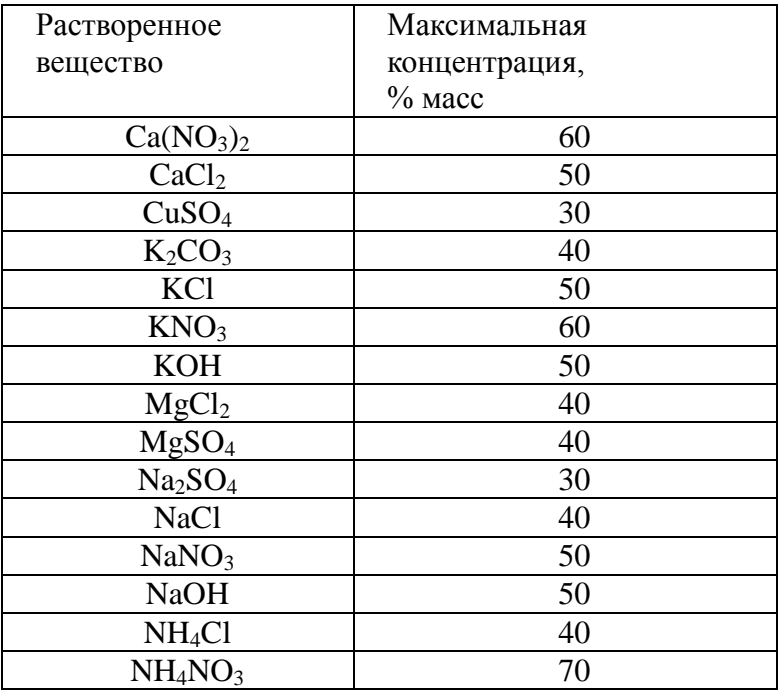